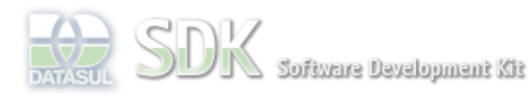

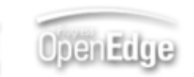

documento incubad

Dashboard > SDK - Software Development Kit - v.1.0 > ... > Tools > Tools Library > Metadados > Visão Geral > Eventos > ABLScript > LOOKUP method

Search Log In

 **Home** Específicos Flex Getting Started Java Processo Datasul Progress Tools Trilhas User **Page Operations** 

**Browse Space** 

SDK - Software Development Kit - v.1.0

# **LOOKUP method**

Added by Claudio Montenegro, last edited by Claudio Montenegro on Jan 11, 2010 (view change) Labels incubado

Retorna o índice do ítem correspondente ao parâmetro informado, procurando o mesmo na lista de ítens de um componente do tipo ComboBox ou List..

## **Syntax**

variable:LOOKUP(label)

## **variable**

Nome de uma variável do tipo WIDGET-HANDLE (ComboBox ou List).

#### **label**

Label ou valor(data) do ítem a ser localizado. Quando o componente possuir uma lista simples (LIST-ITEMS), deve ser informado o label do ítem. Quando o componente possuir uma lista do tipo label/valor (LIST-ITEM-PAIRS) deve ser informado o valor(data).

#### **Retorno**

Esse método retorna um valor inteiro indicando o índice do ítem localizado. Caso o ítem não exista na lista, será retornado o valor 0 (zero).

# **Aplica-se a:**

ComboBox e List.

## **Exemplo**

DEFINE VARIABLE cmbCores AS WIDGET-HANDLE. DEFINE VARIABLE idx AS INTEGER. idx = cmbCores:LOOKUP("Verde").

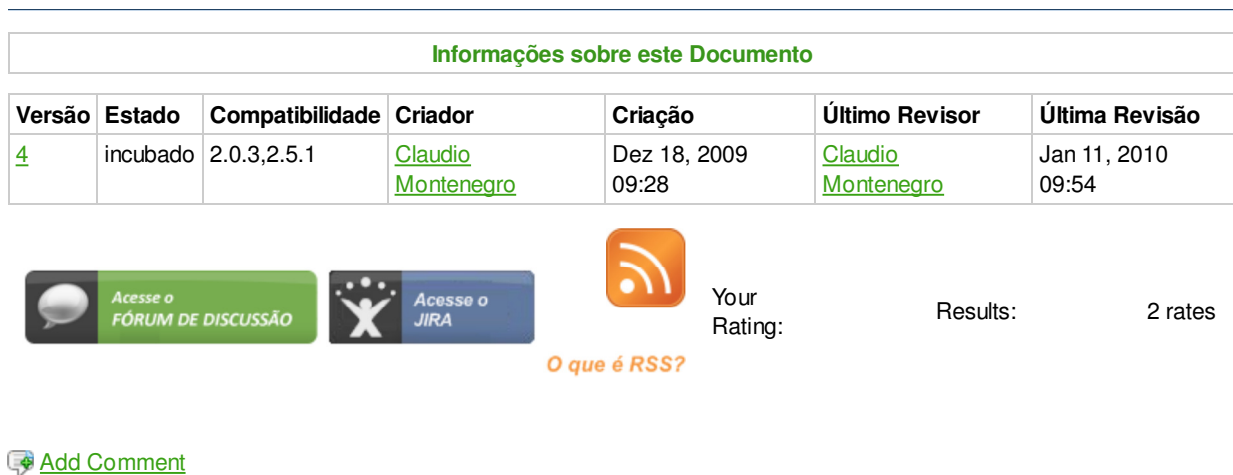

# Powered by Atlassian Confluence 2.8.0, the Enterprise Wiki. Bug/feature request - Atlassian news - Contact administrators